## A QUADRILHA CANTADA (Marcha)

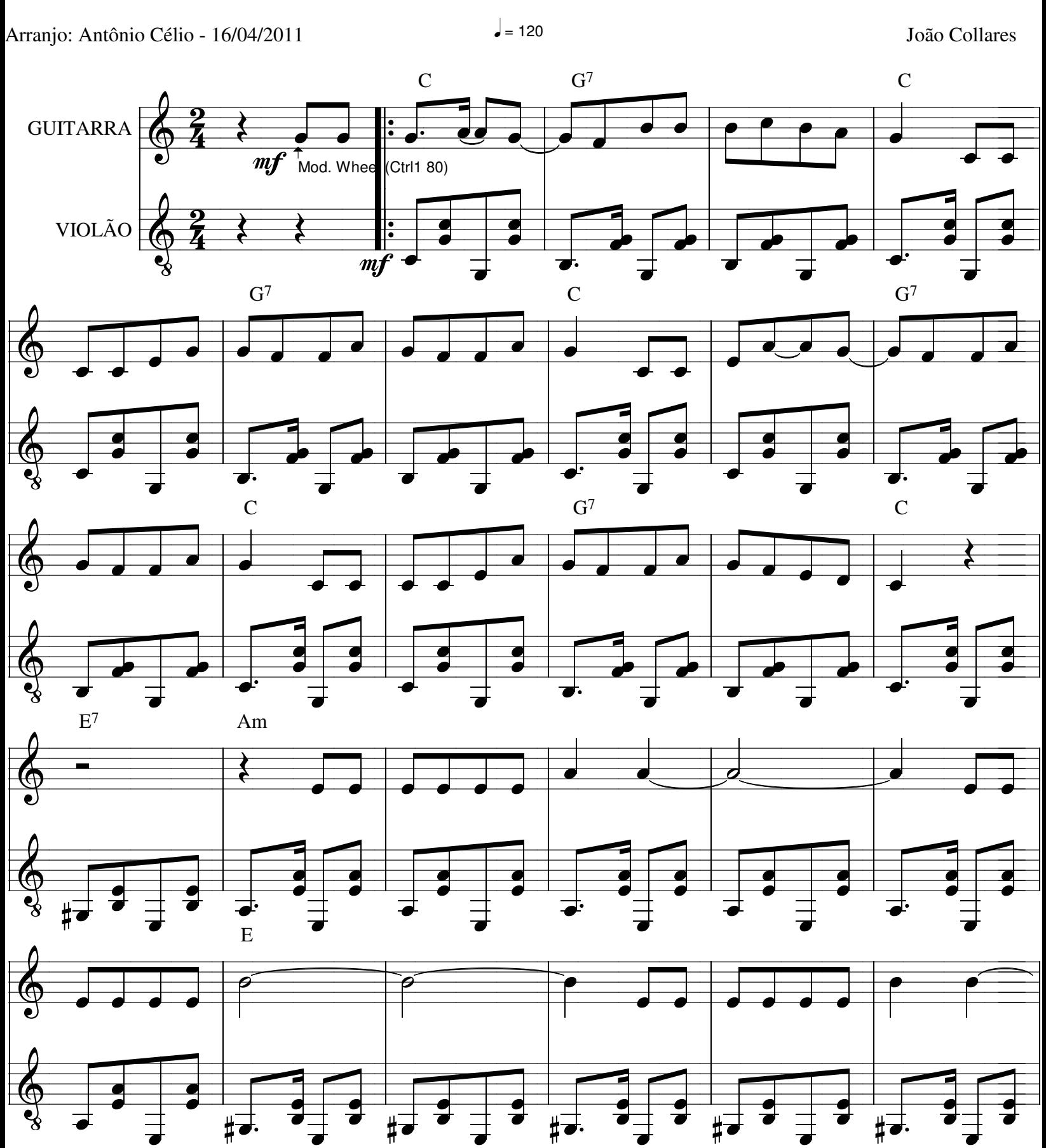

A Quadrinha Cantada

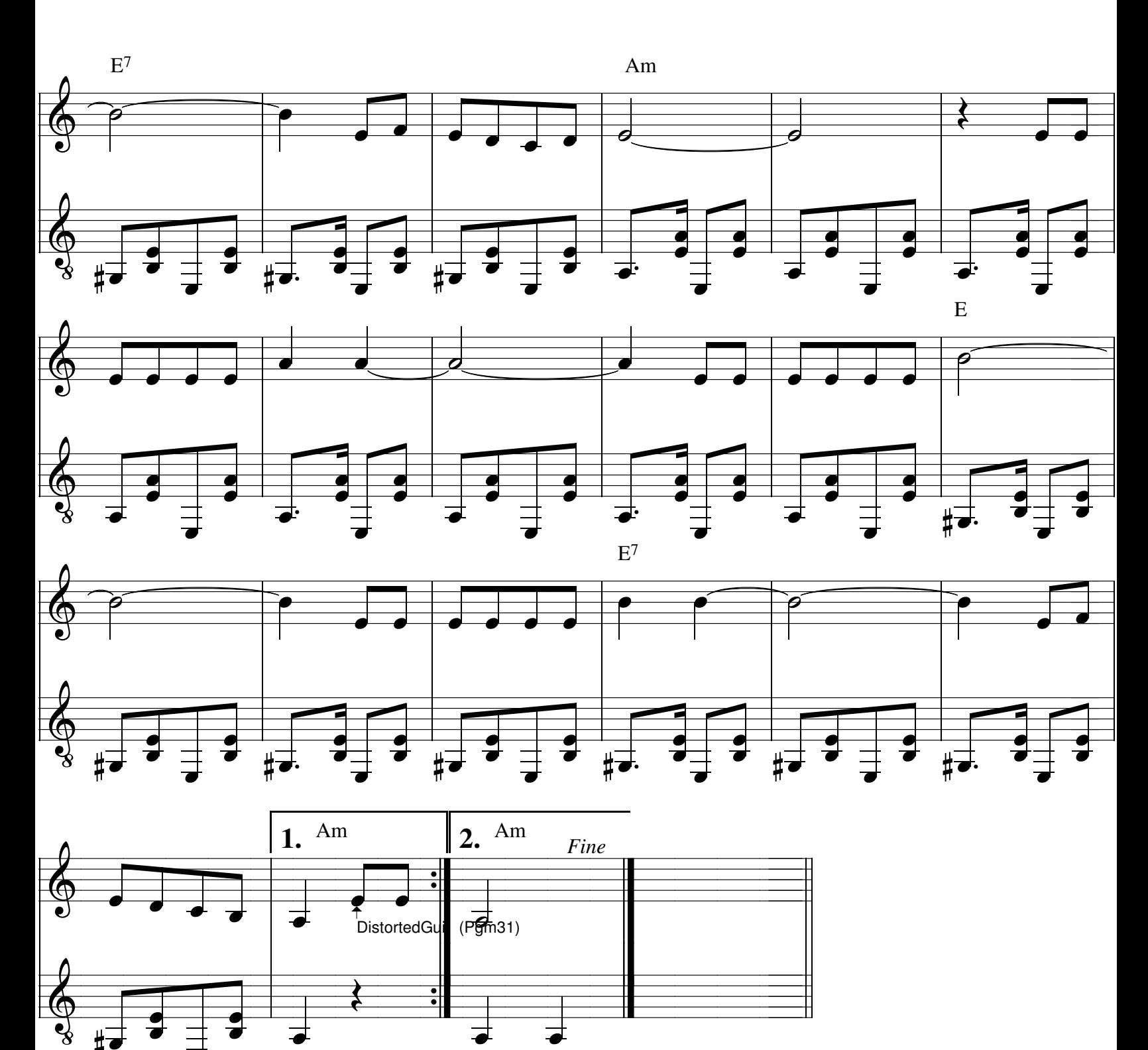

 $\sharp$